# **MobiVisor Files**

MobiVisor Files ist eine Anwendung für die abgesicherte Verwaltung von Dateien innerhalb Ihres Unternehmens.

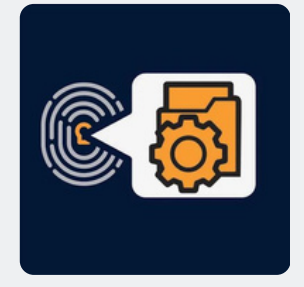

### **Funktionen**

- Speichern, Hochladen und Teilen von Unternehmensdateien
- Erteilen von Zugriffsrechten für bestimmte Nutzer
- Verbieten des Teilens von Inhalten mit Drittanbietern
- Verbot des Zugriffs von Drittparteien auf MobiVisor Files
- Integration von Nutzerdatenbanken (z.B. Active Directory) möglich
- zusätzliche App-Features z.B. Scan-Funktion für Dokumente mit automatischer Ablage als PDF-Datei im Zielordner

#### **Inbetriebnahme**

- Durch die Zubuchung von MobiVisor Files wird die Anwendung zu Ihrer MobiVisor Verwaltungsoberfläche hinzugefügt
- Sie erreichen die Oberfläche über "Dateimanager"
- Pushen Sie die App über das MDM auf die mobilen Geräte der entsprechenden Nutzer
- Melden Sie den Nutzer in der App an, z.B. via User QR Code
- Dieser besitzt nun Zugriff auf MobiVisor Files

#### **Hosting**

- Auf Ihrem Unternehmensserver (on-premise), in unserer deutschen Cloud oder einer privaten Cloud
- MobiVisor und alle Erweiterungen werden ausschließlich in Deutschland gehostet und somit DSGVO Konform

## **Sicherheit**

- Datenübertragung mit TLS/SSL sicher durchgeführt und kann während der Übertragung nicht gesehen oder geändert werden
- Unterstützung der Inhaltsverwaltung wird durch die FTP-Infrastruktur (File Transfer Protocol)
- Lokale Datenspeicherung Daten verlassen den Unternehmenscomputer nicht
- Schnittstellen/ APIs innerhalb MobiVisor entwickelt: Datenfluss zu Dritten wird verhindert
- Der MobiVisor File Manager erhält mit A+ die höchste Bewertung beim Qualys SSL Labs Test (SSL Server Test).

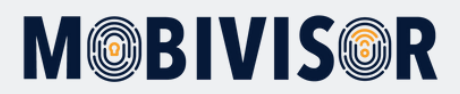